## **インターネット出願の流れ**

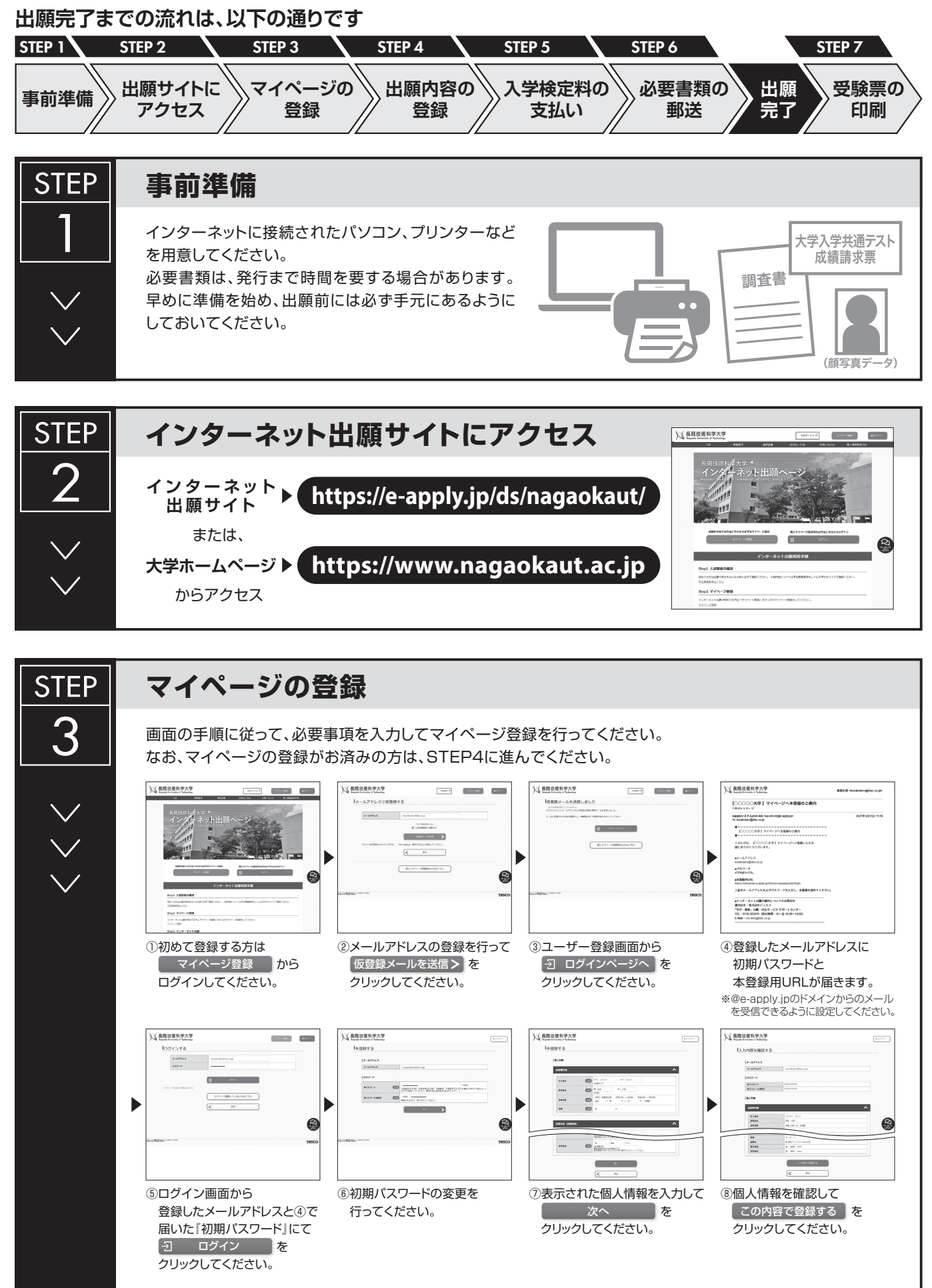

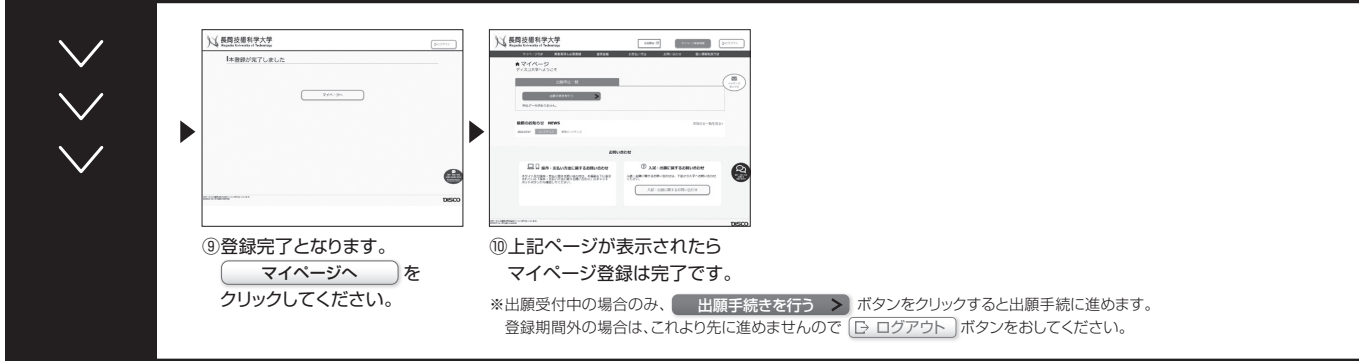

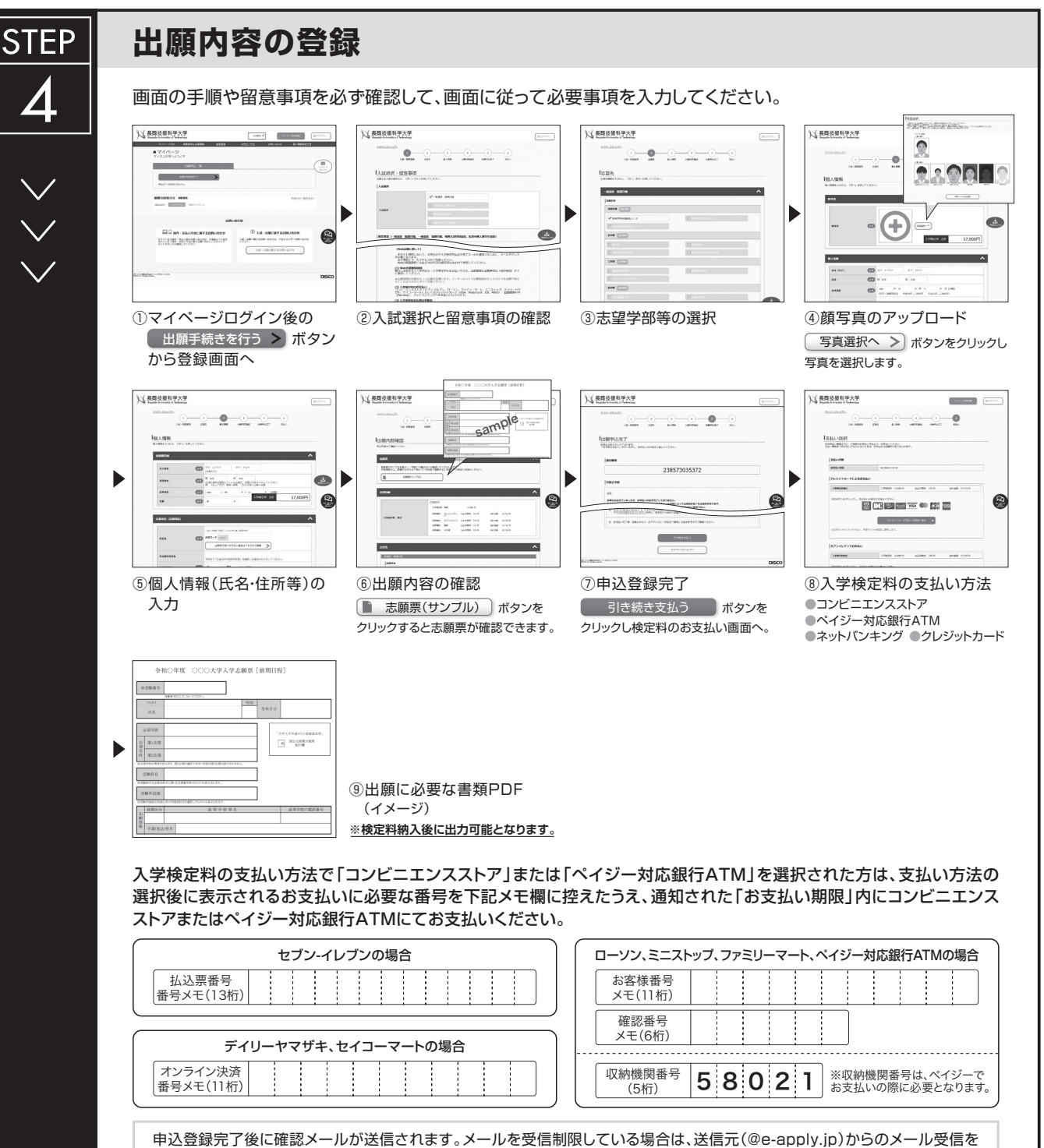

許可してください。 ※確認メールが迷惑フォルダなどに振り分けられる場合がありますので、注意してください。

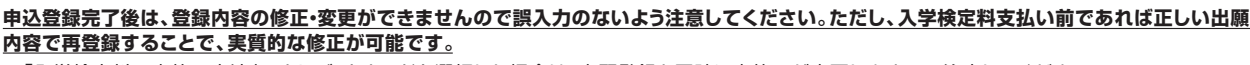

※「入学検定料の支払い方法」でクレジットカードを選択した場合は、出願登録と同時に支払いが完了しますので注意してください。

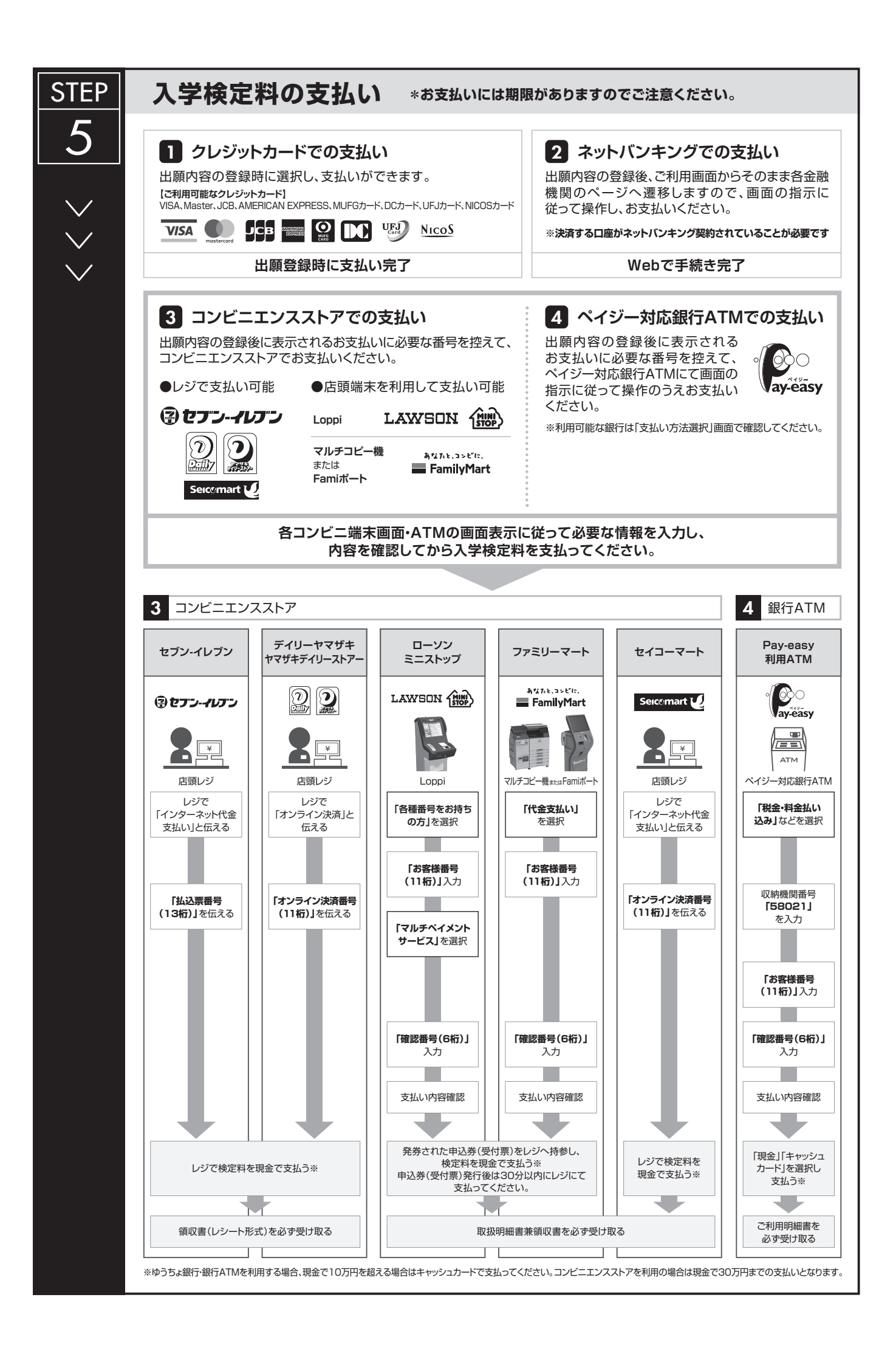

## **必要書類の印刷と郵送 登録しただけでは出願は完了していませんので注意してください。**

出願登録、入学検定料の支払後にダウンロードできる書類を印刷し、その他の必要書類と併せて出願期間内に 郵便局窓口から「**簡易書留速達郵便**」で郵送してください。 ※出願締切日必着。

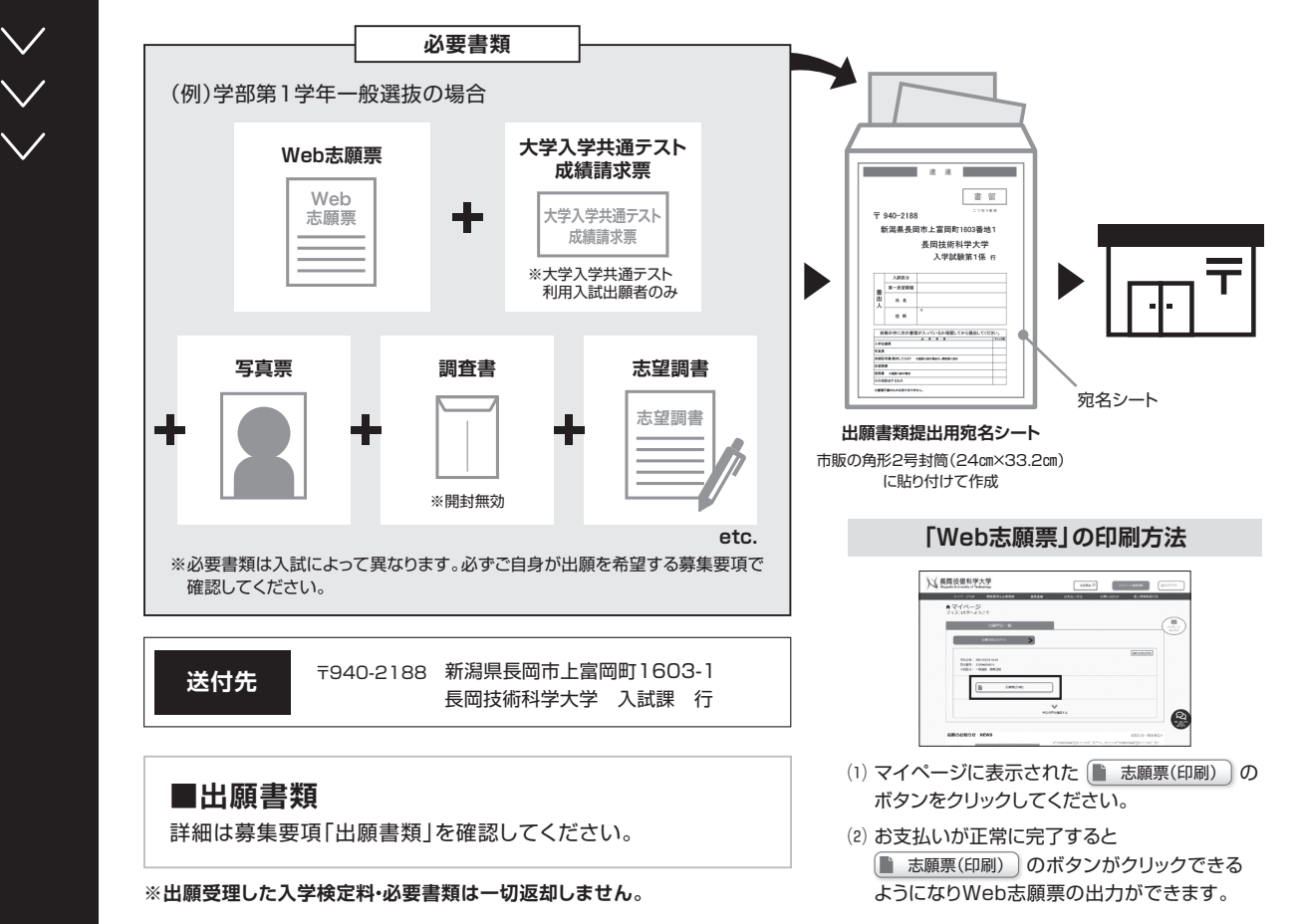

## **〈出願書類を郵送したら手続完了です〉**

**出願時の 注意点**

**STEP** 

6

**出願はインターネット出願サイトでの登録完了後、入学検定料を支払い、必要書類を郵送して完了となります。 登録が完了しても出願書類の提出期限に書類が届かなければ出願を受理できませんので注意してください。**

インターネット出願は24時間可能です。ただし、出願登録は出願締切日17時まで、入学検定料の支払いは出願締切日まで(営業時間はコンビニエンス ストアやATMなど、施設によって異なります)、必要書類の郵送は出願締切日必着です。ゆとりを持った出願を心がけてください。

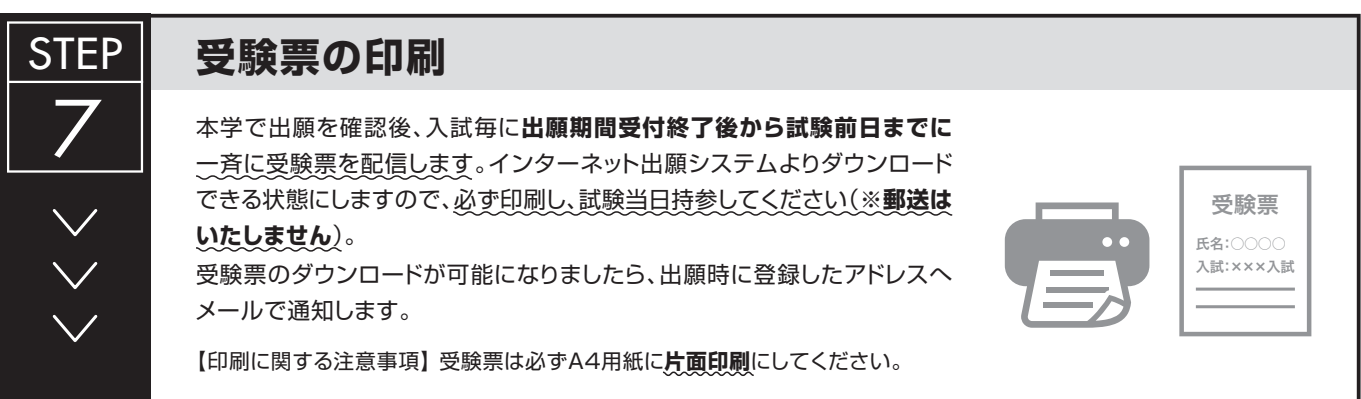